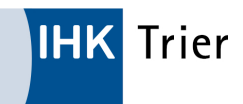

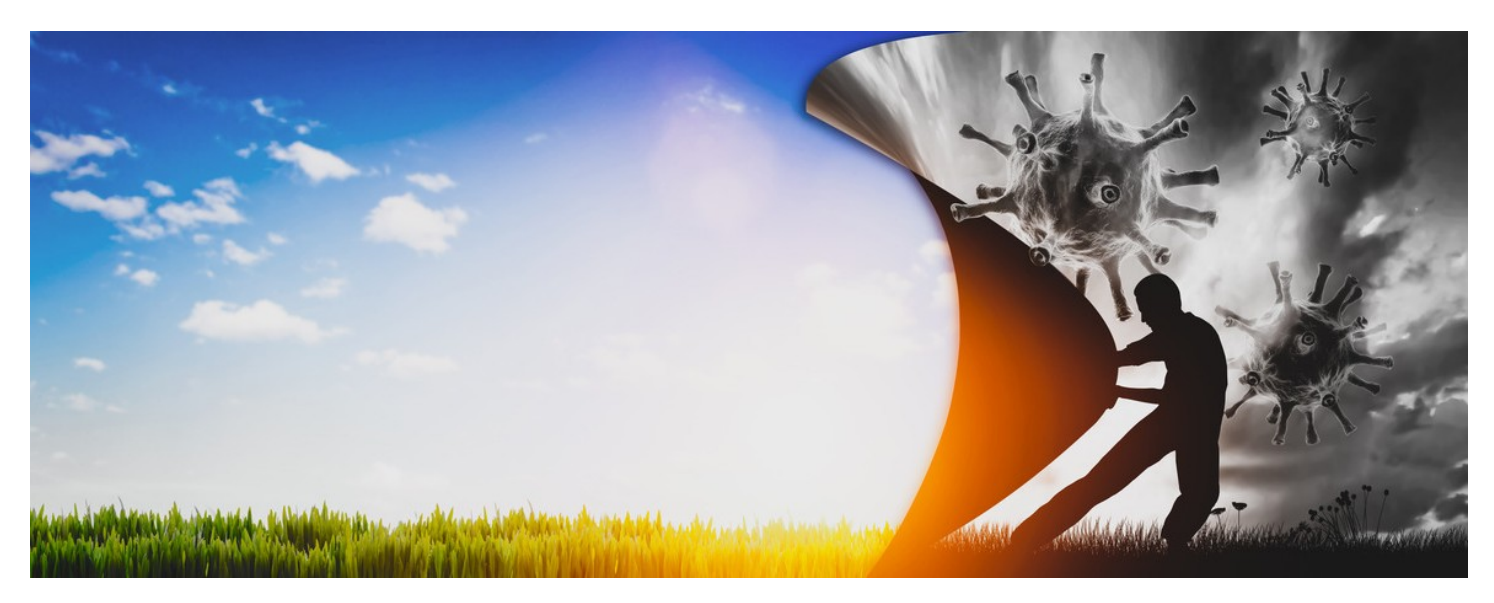

(Foto: Photocreo Bednarek - stock.adobe.com)

## 05.03.2021

## Einzelhandel darf seit Montag wieder öffnen

Die IHK Trier hat sich in den vergangenen Tagen im Dialog mit der Landesregierung nachdrücklich dafür eingesetzt, dass ab Montag, 8. März 2021, die Einzelhandelsbetriebe wieder öffnen dürfen. Die Landesregierung nutzt nun den Entscheidungsspielraum, den der am 3. März auf Bundesebene beschlossene Stufenplan bietet, im Sinne des Einzelhandels.

Für den gesamten Einzelhandel in der Region Trier bedeutet dies, dass die Ladenlokale seit Montag, 8. März 2021, wieder öffnen dürfen, da die 7-Tage-Inzidenz auf Landesebene unter dem Wert von 50 liegt. Es ist dann keinevorherige Terminanmeldung durch die Kunden mehr nötig. Die geltenden und bekannten Hygienevorschriften sind natürlich einzuhalten. Darüber hinaus gilt eine Beschränkung der Kundenzahl in Bezug auf die Verkaufsfläche.

Der von Bund und Ländern am 3. März gefasste Beschluss enthält auch die Vorgabe, dass bei einem dreitätigen Überschreiten des Landes-Inzidenzwerts von 50 abermals eine Öffnung nur nach Terminvergabe an die Kunden möglich ist (ein Kunde pro 40qm Verkaufsfläche mit Kontaktdatenaufnahme), sofern der regionale Inzidenzwert ebenfalls über 50 liegt. Die Details der Regelungen finden Sie anbei in der neuen Corona-Bekämpfungsverordnung des Landes.

Hier finden Sie weitere Informationen der Landesregierung. (Link: https://corona.rlp.de/de/aktuelles/detail/ news/News/detail/mit-testen-und-impfen-in-behutsamen-schritten-aus-dem-shutdown-1/)

## ANSPRECHPARTNER

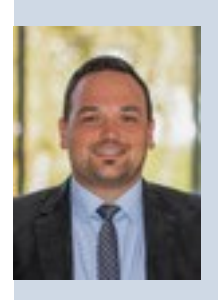

**Standortpolitik** 

STEFAN ROMMELFANGER

Tel.: (06 51) 97 77-9 30 Fax: (06 51) 97 77-5 05 stefan.rommelfanger@trier.ihk.de

## DOWNLOAD

17. Corona-Bekämpfungsverordnung https://www.ihk-trier.de/ihk-trier/Integrale? MODULE=Frontend.Media&ACTION=ViewMediaObject&Media.PK=20106&Media.Object.ObjectType=full